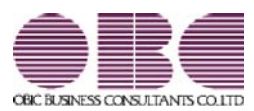

# 奉行 V ERP 統合運用管理システム **OBC Management Studio**

### 機能アップガイド

## $Ver.2.12 ~ \sim$  Ver.2.54

#### 目次

 システムバックアップを復元する際に、奉行製品のデータ領域作成先にデータが復元される ように変更 2

#### ● システムバックアップを復元する際に、奉行製品のデータ領域作成先にデータが 復元されるように変更

システムバックアップを復元する際に、今までは、バックアップ前の保存先に復元する か、指定したドライブに復元するかを選択していました。

今回より、自動的に、奉行製品をセットアップする際に指定したデータ領域作成先に、デ ータが復元されるようになりました。

※奉行製品のデータベースと異なる場所にあった奉行製品以外のデータベースをシステム バックアップして復元した場合は、以前の場所に復元されます。